# PetaLink Object Storage Access Installation Instructions

PetaLink Cloud Edition Version 1.2.6 March 2020

PetaLink Object Storage Access, Installation Instructions

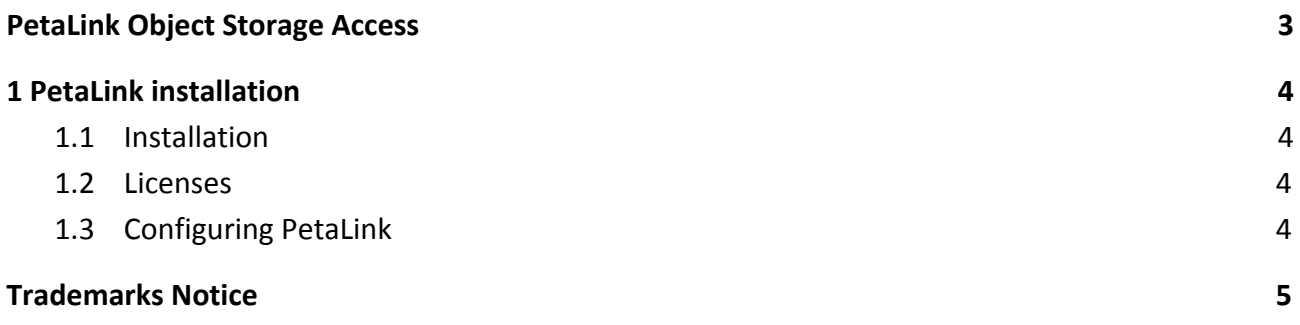

## <span id="page-2-0"></span>**PetaLink Object Storage Access**

PetaLink Cloud Edition is a user-mode Linux library which enables transparent, convenient high-performance access to object storage for existing tools and pipelines. It provides access to private clouds and public clouds. The library is named **petalink.so** under Linux, and is referred to as PetaLink.

Object storage on Amazon Web Services, Google Cloud Platform and Microsoft Azure platforms, as well as generic S3-compatible object storage are accessible in a manner similar to regular file storage, including with regular Unix-based file management software.

# <span id="page-3-0"></span>**1 PetaLink installation**

#### <span id="page-3-1"></span>**1.1 Installation**

After downloading the petalink package, assign to it an execute permission +x:

chmod +x petalink\_X.X.X.run-XXXX

Then you can execute the self-extracting package by running:

./petalink\_X.X.X.run-XXXX

A directory called 'petalink X.X.X' will be created after reading and accepting the End User License Agreement.

#### <span id="page-3-2"></span>**1.2 Licenses**

The package provided to each customer is unique, and binaries in the package are uniquely tied to that **customer with embedded license information. Do not re-distribute packages or binaries to any others.**

**PetaLink Cloud Edition uses HTTPS GET access to the lm.petagene.com domain. License compliance checking and occurs over encrypted TLS connections.**

### <span id="page-3-3"></span>**1.3 Configuring PetaLink**

In the extracted contents of the package ('petalink\_X.X.X' directory) you can find the 'petalink.so' library. PetaLink can be started manually as well as automatically.

For manual startup, specify LD\_PRELOAD**=<path\_to\_petalink.so>** before starting a command. For example, to start a **bash** instance with PetaLink loaded run:

#### LD\_PRELOAD**=<path\_to\_petalink.so> bash**

This instance of bash and any commands executed from within this bash instance will run with the PetaLink library running. This does not affect other instances of bash or other processes, which means that it can be useful to run PetaLink automatically instead.

For automatic startup, the easiest method is to modify a startup script and to define this environment variable. For example, adding the following line to **.bashrc**:

#### **export** LD\_PRELOAD**=<path\_to\_petalink.so>**

ensures that PetaLink is loaded whenever bash is started.

PetaLink Object Storage Access, Installation Instructions

petagene.com twitter.com/peta\_gene

petalink@petagene.com

PetaGene Ltd Betjeman House 104 Hills Road Cambridge **CB2 1LQ** United Kingdom

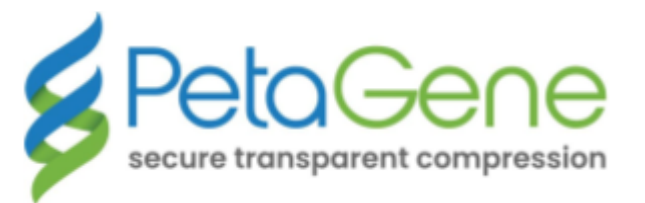

## <span id="page-4-0"></span>**Trademarks Notice**

All product names, logos, and brands are property of their respective owners. All company, product and service names used in this document are for identification purposes only. Use of these names, logos, and brands does not imply endorsement.

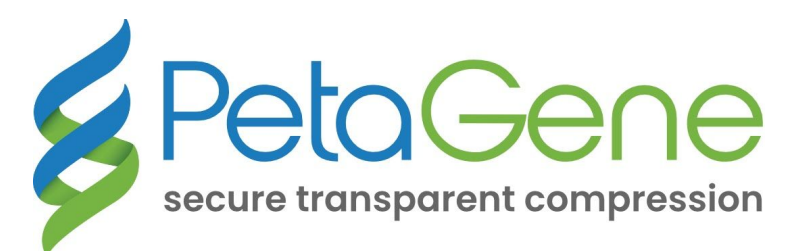